```
clear all; clc; clf; close all;
%script to plot grade distribution curve
hwgradesheets = dir('AEM313*.xlsx');
numofhomeworkgradesheets = length(hwgradesheets);
hwnumber=1;
while hwnumber<=numofhomeworkgradesheets
     plotfilename = sprintf('aem313hw%dgradeplot.png',hwnumber);
     currentgradesheet = hwgradesheets.name;
     fileid = fopen(currentgradesheet,'r');
    [grades,text,raw] = xlsread(currentgradesheet);
    countzerogrades = 0; countonegrades = 0; counttwogrades = 0;
    countthreegrades = 0; countfourgrades = 0; countfivegrades = 0;
    countsixgrades = 0; countsevengrades = 0; counteightgrades = 0;
    countninegrades = 0; counttengrades = 0;
     for i=1:length(grades)
        if grades(i) == 0 countzerogrades = 1+countzerogrades;
        elseif qrades(i) == 1 countonegrades = 1+countonegrades;
        elseif qrades(i) == 2 counttwogrades = 1+counttwogrades;
        elseif qrades(i) == 3 countthreegrades = 1+countthreegrades;
        elseif qrades(i) == 4 countfourgrades = 1+countfourgrades;
         elseif grades(i)==5
             countfivegrades = 1+countfivegrades;
        elseif qrades(i) == 6 countsixgrades = 1+countsixgrades;
        elseif qrades(i) == 7 countsevengrades = 1+countsevengrades;
         elseif grades(i)==8
             counteightgrades = 1+counteightgrades;
         elseif grades(i)==9
             countninegrades = 1+countninegrades;
         elseif grades(i)==10
             counttengrades = 1+counttengrades;
         end
     end
    numofoccurencesofagrade = [countzerogrades, countonegrades, ...
        counttwogrades, countthreegrades, countfourgrades, countfivegrades, ...
         countsixgrades,countsevengrades,counteightgrades,...
         countninegrades,counttengrades];
     handle = figure('Name','HW Grades');
     plot(0:1:10,numofoccurencesofagrade,'k')
     grid on
     xlabel('Grade')
     ylabel('# of occurences')
     %title(currentgradesheet)
    saveas(handle, plotfilename);
    hwnumber = 1+hwnumber;
end
```
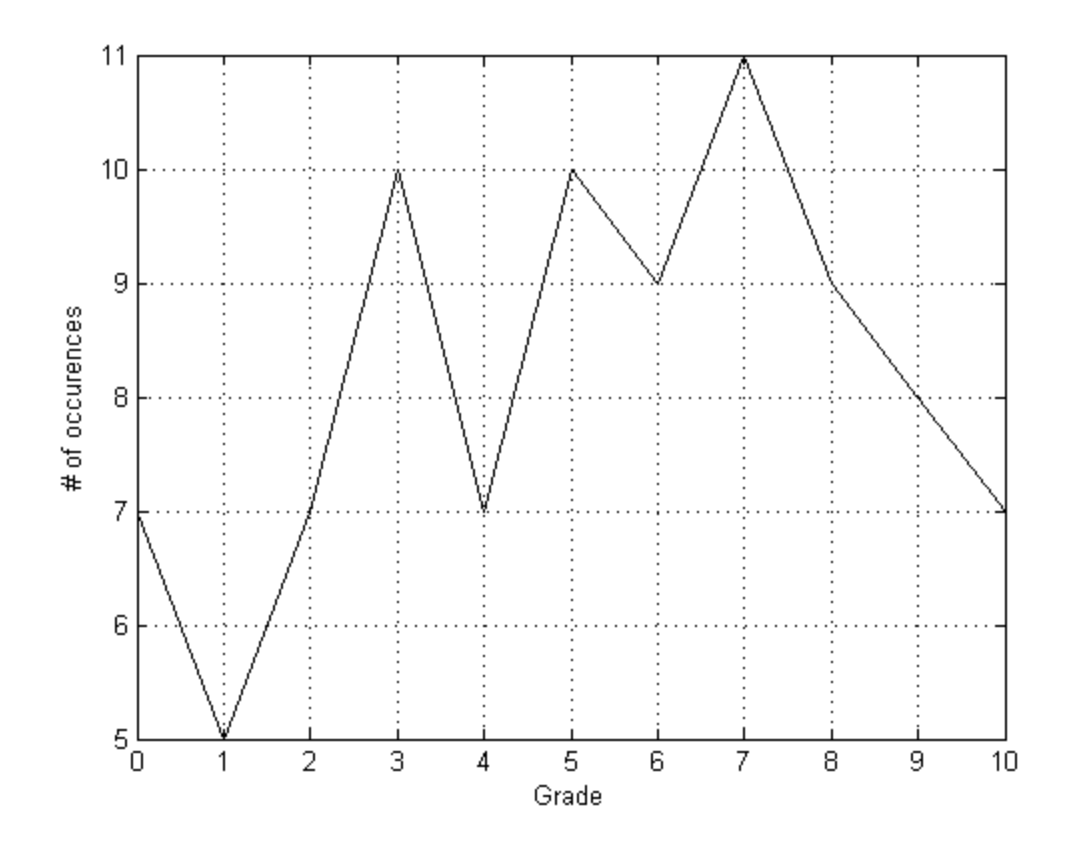

*Published with MATLAB® 7.13*